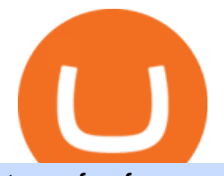

transfer from coinbase to gemini tos mobile app crypto trading without fees upstox pro web sell crypto on

https://affiliatelistbot.com/hosted/images/a1/bed74ce4b440c7905cb29000cf5697/monitore-4.png|||Affliate List Bots|||1379 x 1196

https://cdn.stockbrokers.com/uploads/e5kgbj5/TWS-Interactive-Brokers-desktop-Forex-trading.png|||I Interactive Brokers Download Tradestation Demo Dr ...|||1834 x 1036

https://i.pinimg.com/originals/72/c4/81/72c481ab007c7606c27c8e65f4d48fa0.jpg||Sndl Stock Discussion Reddit | My Idea|||1024 x 768

Mina+protocol+crypto - Image Results

https://nash.io/static/og-personal-43f2a0609f47ecbe3dbac1aae70d41b8.png|||No Fee Crypto Exchange Us : 9 Best Crypto Bitcoin Exchange ...|||2400 x 1254

Mina Protocol is a cryptocurrency with a succinct blockchain storage and verification mechanism, which limits and maintains the total blockchain size consistently.

thinkorswim in Canada Elite Trader

https://binantrader.com/photos/binance/how-to-sell-crypto-on-binance-p2p-by-web-and-mobile-app-2.png|||Ho w to SELL Crypto on Binance P2P via Web and Mobile App|||1600 x 833

https://news.bitcoin.com/wp-content/uploads/2021/06/moneybees-photo-1520x855.png|||Filipinos Can Now Cash in Crypto Without Fees Through ...|||1520 x 855

https://www.topsharebrokers.com/images/broker-details/upstox-pro-rksv-webtrading-advance-chart.png|||Upst ox Pro Mobile App|Upstox Pro Web Trading|Desktop-NEST 2020|||1915 x 866

How to Trade Cryptocurrency Without Paying Fees

https://miro.medium.com/max/1632/1\*21nU3Tv0eAJMReYtG2FCHg.png|||Types of crypto trading. Major & Exclusive types of Crypto ...|||1632 x 918

How to transfer DOGE from Coinbase to Gemini? - YouTube

https://dailycoin.com/wp-content/uploads/2020/04/twitter-crypto-exchange-plugin.jpg|||How To Day Trade Crypto Without Fees : How to trade ...|||1600 x 833

Transfer Crypto from Coinbase to Gemini? : Gemini

Thinkorswim

Videos for Thinkorswim+canada

https://www.paybito.com/wp-content/uploads/2020/12/crypto-trading-India.png|||How To Day Trade Crypto Without Fees - The Best Brokers In ...|||1200 x 800

https://easternfuzz.com/wp-content/uploads/2021/07/executium-GkXlojukUAk-unsplash-scaled.jpg|||Reasons for Trading and Selling Crypto on Binance ...|||2560 x 1703

https://www.topsharebrokers.com/images/logo/1x1/upstox/upstox-trading-platform.jpg|||Upstox Pro Mobile App|Upstox Pro Web Trading|Desktop-NEST 2020|||1080 x 1080

Mina price today, MINA to USD live, marketcap and chart .

Mina protocol is a blockchain with a focus on cryptocurrency use-cases. Its the first cryptocurrency protocol to run on a succinct blockchain. Compared to traditional cryptocurrency blockchains like Ethereum and Bitcoin, Mina has a tiny size. Bitcoin, for example, needs more than 300GB of storage to store the blocks.

https://www.christies.com/img/LotImages/2021/NYR/2021\_NYR\_20669\_0001\_000(nam\_june\_paik\_global\_ groove043551).jpg?mode=max|||NAM JUNE PAIK (1932-2006), Global Groove (Opening ...|||1920 x 1296 https://static.cryptohopper.com/images/news/uploads/1612796022-how-to-sell-your-bitcoin-into-cash-on-bina nce-2021-update.png|||How to Sell Your Bitcoin Into Cash on Binance (2021 Update)|||1600 x 900 Types of crypto exchange fees. Cryptocurrency exchanges charge fees on different types of user behavior: Trading Fees the primary source of revenue for exchanges. They are typically charged on both fiat-crypto transfer from coinbase to gemini tos mobile app

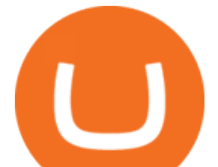

trades as well as crypto-crypto trades. Deposit/Withdrawal Fees some exchanges charge fees for deposits and/or withdrawals. Deposit fees vary based on the type of deposit but are less common than withdrawal fees since exchanges want to incentivize users to fund their account.

https://www.topsharebrokers.com/images/broker-details/upstox-pro-rksv-mobile-app-alerts.png|||Upstox Pro Mobile App|Upstox Pro Web Trading|Desktop-NEST 2020|||1080 x 1920

WebTrader Users&#39: Guide - Interactive Brokers

Download the award-winning++ thinkorswim Mobile app and hold the markets in your hands. + Applies to US exchange listed stocks, ETFs, and options. A \$0.65 per contract fee applies for options trades.

https://uploads.disquscdn.com/images/061ed1fb2a0113950903f93de551b5fbd9d4a9d3b7f4a59ab3caea744143 1d00.jpg|||Introducing Pro Web 3.0! - Upstox|||1366 x 864

https://wikikeep.com/wp-content/uploads/2021/02/1-scaled.jpg|||How to Sell Crypto on Binance Mobile App - Binance|||2560 x 1440

Cryptocurrency is highly speculative in nature, involves a high degree of risks, such as volatile market price swings, market manipulation, flash crashes, and cybersecurity risks. Cryptocurrency is not regulated or is lightly regulated in most countries. Cryptocurrency trading can lead to large, immediate and permanent loss of financial value.

How to Sell Bitcoin on Binance: Step-by-Step Guide

What is Mina Protocol? Mina is the worlds lightest blockchain, powered by participants. Rather than apply brute computing force, Mina uses advanced cryptography and recursive zk-SNARKs to design an entire blockchain that is and always will be about 22kb, the size of a couple tweets, ushering in a new era of blockchain accessibility.

https://www.interactivebrokers.co.uk/images/2015/trading\_platforms\_002.png||IB Trading Platforms Interactive Brokers|||1200 x 1060

Home - Trader Interactive

Crypto.com App has no exchange fee (2.99% fee) for new users, for the first 30 days, when you buy bitcoin. Phemex offers a premium membership that allows you to trade crypto with zero trading fees. Direct card purchases have a 3.85% fee. Binance has low deposit and withdrawal fees, which vary for each crypto and fiat.

ToS Mobile friendly Indicators - useThinkScript

TOS Dashboard on the App Store

https://cdn.vox-cdn.com/thumbor/AWo9rP5YhgTnsKL--OrZFxfiOwc=/0x20:640x380/1600x900/cdn.vox-cdn .com/assets/785850/sony-psp-umd.jpg|||PS Vita will use UMD Passport app to provide discounted ...|||1600 x 900

Experience the unparalled education, research, and support of thinkorswim mobile. With a customizable interface we make trading personalized, convenient and intuitive. Analyze profit and risk. Scan multi-touch charts. Live news and insights. Support. Community. Analyze profit and risk.

To begin, register for a free Canadian thinkorswim papermoney username and password & amp; download the Canadian thinkorswim platform from TD Direct Investings we.

How to Transfer Currency from Coinbase to Gemini - Simplernerd

- Upstox May 2, 2020 Introducing Pro Web 3.0! Blog | PRODUCT UPDATE Weve completely reworked our existing web platform and come up with a more powerful and easy-to-use platform- Pro Web 3.0. Weve gone back to the drawing board, used the powerful React javascript and created an improved user interface and a better trading experience for you.

Fast. Binances world-class matching engine supports up to 1,400,000 orders per second. This ensures that your crypto trading experience is quick and reliable. Simple. Trading crypto on Binance is easy and intuitive. You only need a few steps to buy Bitcoin instantly. Liquid.

https://upstox.com/app/themes/upstox/dist/img/pro/laptop-image@2x.png|||Upstox Pro Web - Upstox|||1530 x

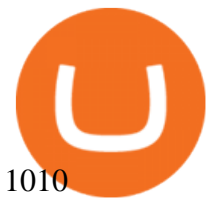

How to sell crypto on Binance P2P (Desktop) Step 1: Select (1) Buy Crypto then click (2) P2P Trading on the top navigation. Step 2: Click (1) & quot; Sell & quot; and select the currency you want to buy (USDT is shown as an example). Filter the price and the (2) Payment in the drop-down, select an ad, then click (3) "Sell".

https://equityblues.com/wp-content/uploads/2019/12/upstox-pro-web-workspace.png|||Upstox Review 2021 | My Honest Review|||1302 x 772

The Mina Protocol Community Website

https://www.paybito.com/wp-content/uploads/2020/11/crypto-trading-bot-paybito.png|||How To Day Trade Crypto Without Fees : How to trade ...|||1200 x 800

Deposit Fiat money on Gemini Click hereto open the exchange site and click on Sign in. Type in your registered email address and password, then click on Submit. After logging in, go to Transfer funds then select on Deposit Into Exchange to start depositing funds on your Gemini account. 1. Deposit Bitcoin on your Gemini account

https://findcrypto.net/wp-content/uploads/2018/07/Bitcoin-Start-Up-Backed-by-Uber-Co-Founder-to-Launch-Fee-Free-Crypto-Trading.jpg|||Bitcoin : Start-Up Backed by Uber Co-Founder to Launch Fee ...|||1600 x 1600 thinkorswim: Trade. Invest. on the App Store

https://assets.website-files.com/5e79fd92bfa86470e7b73551/5e95961f5f12ec189d6285df\_fintech-start-up-sofi -thumbnail.png|||Taxes Crypto Trade Fees Sell Bitcoin And Other ...|||1200 x 800

thinkorswim desktop TD Ameritrade

Videos for Transfer+from+coinbase+to+gemini

https://cryptocurrencybegin.com/photos/binance/how-to-sell-crypto-on-binance-p2p-via-web-and-mobile-app-6.png|||How to SELL Crypto on Binance P2P via Web and Mobile App|||1600 x 833

Upstox Pro

https://i.redd.it/o7spu6mpjwh41.png|||Does Questrade Allow Day Trading - online etrading|||1440 x 2880 https://learn.quicko.com/wp-content/uploads/2020/07/upstox-pro-login-page.png|||Upstox : Login, Reset Password, Download Tax P&L, Contract ... |||1448 x 1000

https://theomnibuzz.com/wp-content/uploads/2020/10/crypto-trading-bots.png|||Crypto Trading Bot Indodax : The 15 Best Crypto Trading ...|||1920 x 1080

Infographic: Mina Protocol - The Mina Protocol Community Website

https://coincodex.com/en/resources/images/admin/news/cryptocurrency-excha/crypto-charts.jpeg:resizeboxcro pjpg?1580x888|||Cryptocurrency Exchanges: Big Crypto Industry Gatekeepers ...|||1580 x 888

https://i.pinimg.com/originals/fb/d1/dc/fbd1dc5032f0055bf9535a8449471982.jpg|||No Fee Crypto Exchange Us - Arbittmax|||1484 x 1162

On an Apple device, select Quick Quote  $\&$ gt; enter symbol  $\&$ gt; tap on the chart to reveal hidden menu  $\&$ gt; tap the beaker icon on left side of chart, then select study category. Tap the plus + icon next to your desired study to add it. Once added, you can then adjust your study by selecting the gear icon on the right side.

https://public.bnbstatic.com/image/cms/blog/20200325/516e69a8-9ce0-42d5-b43e-8270ff2d5ae4.png|||Binanc e Widget: Buy, Sell, and Trade Crypto Directly on ...|||1600 x 900

https://support.binance.us/hc/article\_attachments/360097123714/1 - Buy\_Crypto.jpg|||How to Buy & Sell Crypto Binance.US|||1500 x 800

Videos for Crypto+trading+without+fees

https://9to5mac.com/wp-content/uploads/sites/6/2020/04/facebook-dark-mode-9to5mac.jpg?quality=82& strip=all|||Facebook slowly begins rolling out Dark Mode support for ...|||4000 x 2000

Build a Crypto Portfolio - #1 in Security Gemini Crypto

In June of 2017, O(1) Labs kicked off an ambitious new open source project to design a layer one protocol that could deliver on the original promise of blockchaintrue decentralization, scale and security. Rather than apply brute computing force, Mina offers an elegant solution using advanced cryptography and recursive zk-SNARKs.

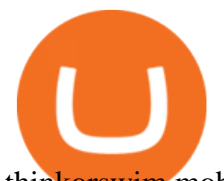

thinkorswim mobile Stock Trading App TD Ameritrade

Learning Center - Mobile Trading - Thinkorswim

Weve changed our name from Dominion Web Solutions to become Trader Interactive. This change was a decision to leverage the strength of the trader brand while reflecting the companys focus on online interactions in both the business to consumer and business to business marketplace.

https://nifty20.com/wp-content/uploads/2021/02/Upstox-Mobile-App-1343x2048.jpg|||Upstox Review 2021: Complete Unbiased Review - Nifty20|||1343 x 2048

Click " Install thinkorswim & quot; to download the thinkorswim installer to a directory on your PC. After downloading open a shell and CD to the directory where you downloaded the installer. At the prompt type: sh ./thinkorswim\_installer.sh; A more in-depth guide for the Ubuntu, Linux Mint and Debian distributions is available on The Learning Center.

You can follow the below mentioned easy steps to login in Upstox Pro Web 3.0: Visit the official website of Upstox, upstox.com On the right-hand side, you will notice a Sign-in option at the top of the page. Click on the Sign-in option. Click on Pro Web. Once you click on Pro Web, you will be required to sign in to your Upstox Pro Web Account.

Mina Protocol | The World $&\#39$ ; Lightest Blockchain Protocol The world $&\#39$ ; lightest blockchain, powered by participants. Mina is building a gateway between the real world and crypto and the infrastructure for the secure, democratic future we all deserve. By design, the entire Mina blockchain is about 22kb1 the size of a couple of tweets.

https://binanchain.com/photos/binance/how-to-buy-and-sell-crypto-on-binance-with-rub-12.png|||How to Buy and Sell Crypto on Binance with RUB|||1396 x 1200

https://i.pinimg.com/originals/6e/3e/5f/6e3e5feef6dea30148ee09547c1de71f.jpg|||No Fee Crypto Exchange Reddit - Cryptosaurus|||1592 x 939

Mina Protocol (MINA) Rank: 95 \$ 3.08. Prijs (BTC) 0.00008070. Marketcap \$ 1.10 B. Volume . CryptoSecret is een van de snelst groeiende GRATIS Crypto communities .

https://www.cryptocointrade.com/wp-content/uploads/2018/06/Advanced-Crypto-Trading-1024x1024.jpg|||W hat is Binance Margin Trading and how much are the fees?|||1024 x 1024

A powerful platform customized to you. With thinkorswim desktop you get access to elite-level trading tools and a platform backed by insights, education, and a dedicated trade desk. Experience the unparalleled power of a fully customizable trading experience, designed to help you nail even the most complex strategies and techniques.

IBKR WebTrader - Interactive Brokers

Best place to buy crypto without fees : CryptoCurrency

https://assets.coinbase.com/exchange/assets/card.dbb726befaca9012fedfc9b224f8eebe.png||How To Get Bitcoin From Coinbase To Gdax - How To Get The ...|||1680 x 900

QuestionsFrequently Asked Questions[RESOLVED] Does Thinkorswim mobile app support custom studies? « Back to Previous PageTags: Mobile AppMobile ChartsThinkorswim MobileTOS MobileCategory: Frequently Asked Questions 0 0 Can I display my custom studies on the charts of the mobile app of Thinkorswim? RESOLVED Marked as spam Posted by Pete Hahn (Questions: 37, Answers: 3785) []

https://tradingandcrypto.com/wp-content/uploads/2020/03/ether1-1.jpg|||Crypto Trading Que Es / The Best Crypto Trading Apps of ...|||1499 x 1000

https://www.topsharebrokers.com/images/broker-details/upstox-pro-rksv-webtrading-watchlist.png|||Upstox Pro Mobile App|Upstox Pro Web Trading|Desktop-NEST 2020|||1917 x 868

Commission-Free Stock Trading - Try Wealthsimple Trade®

https://assets.entrepreneur.com/content/3x2/2000/20150814132349-demo-photo.jpeg|||The Startup Behind Popular Selfie-Editing App Facetune ...|||2000 x 1334

2022 Crypto-Exchange Fee Comparison CoinTracker

Is ThinkorSwim available in Canada?

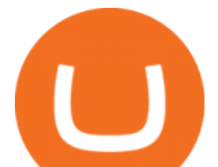

https://cdn.stockbrokers.com/uploads/e3rjj60/TD-Ameritrade-FX-thinkorswim-desktop-FX-Trader.png?t=151 6200262675|||Trading Pip Calculator Td Ameritrade Live Chat Thinkorswim|||1605 x 1073

trading programs InteractiveBrokers Contact Us About Our Trading Platform Use your security code card for authentication.

https://i.redd.it/qsua5jg4zba61.jpg|||@MinaProtocol #Testworld #PoweredByParticipants MinaProtocol|||1276 x 956

How To Get thinkorswim In Canada - YouTube

https://www.topsharebrokers.com/images/broker-details/upstox-pro-rksv-mobile-app-indices.png|||Upstox Pro Mobile App|Upstox Pro Web Trading|Desktop-NEST 2020|||1080 x 1920

https://phandroid.s3.amazonaws.com/wp-content/uploads/2018/01/Robinhood-Crypto-Hero.jpg|||Robinhood brings zero-fee crypto trading to the forefront ...|||2048 x 1152

https://cdn.vox-cdn.com/thumbor/Jf6PJ2b67CN-66ArGwL1XmatY5M=/0x28:555x340/1600x900/cdn.vox-cd n.com/assets/1345330/trending\_\_1\_of\_1\_.jpg|||Silk browser on Kindle Fire HD adds faster page loads ...|||1600 x 900

How to Sell Cryptocurrency on Binance P2P (App)? Binance

https://www.topsharebrokers.com/images/broker-details/upstox-pro-rksv-webtrading-one-click-trade.png|||Ups tox Pro Mobile App|Upstox Pro Web Trading|Desktop-NEST 2020|||1899 x 841

Feb 06, 2020 · Upstox Login Process Upstox Pro Web Login. Website log in is easy and quick. Plus it saves up on your devices space for there is no need to download an additional app like platform to get on with the Upstox Website Login process. Find a perfect browser and get on with the steps. We suppose you already have a demat account

https://journalducoin-com.exactdn.com/wp-content/uploads/2021/05/MINA-blockchain-2.jpg?strip=all&l ossy=1&quality=66&ssl=1|||Mina Protocol : retour sur les avancées majeures de la ...|||1920 x 1080 Transfer UST from Gemini / Coinbase to Terra (UPDATED)

https://cdn.mos.cms.futurecdn.net/gdvccwFyZLEESDnAPhg5DD.jpg|||How To Day Trade Crypto Without Fees : How To Day Trade ...|||1918 x 865

In short, here in July 2021, trading crypto without fees generally means either using a platform like Robinhood where selection and functionality are limited or meeting extra requirements like with FTXs 25 FTT requirement. Meanwhile, trading for low fees means picking an exchange like Binance and then taking part in the discounts.

How to transfer Bitcoin from Coinbase to Gemini .

IBKR WebTrader - Interactive Brokers

https://demataccountopen.com/wp-content/uploads/2020/05/image-9.png|||How To Use Upstox Pro 3 Web App - Upstox Pro 3 Demo And ...|||1917 x 930

In many common cases, your trade will be cheaper at Coinbase paying the 0.50% maker-taker fee vs. the 1.49% Gemini charges on trades over \$200. However, if you use a credit card to pay for your.

Login - Interactive Brokers

How to Transfer Gemini Crypto to Coinbase Exchange Gemini is a digital currency exchange and custodian that allows customers to buy, sell, and store digital .

https://cryptocurrencybegin.com/photos/binance/how-to-sell-crypto-on-binance-p2p-via-web-and-mobile-app-3.png|||How to SELL Crypto on Binance P2P via Web and Mobile App|||1600 x 833

https://public.bnbstatic.com/image/cms/article/body/202101/14753aca842ccf0bf9dfbe6d7b990ed5.png|||How to sell crypto on Binance P2P for INR (Desktop) | Binance|||1600 x 890

https://upstox.com/app/uploads/2020/04/111.png|||Introducing Pro Web 3.0! - Upstox|||1600 x 900

\$7.00 flat Canadian & amp; U.S. Options  $$7.00 + $1.25$  per contract if you make over 150 trades/qtr Last edited: Mar 12, 2021 #3 Mar 12, 2021 Share jys78 likes this. GaryBtrader 169 Posts 100 Likes Thinkorswim is available in Canada, I' ve been using it for quite a few years. I must be grandfathered in...my commissions are \$5 per trade.

https://lh3.ggpht.com/ABez9FI5g5-74WpF2wPlDtwRRRjLmEkxvyp5eCF\_X16KbX71gT7kIhqoYm1aPjw1I

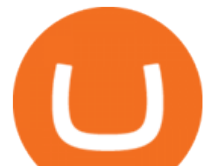

g=h900|||thinkorswim Mobile - Android Apps on Google Play|||1440 x 900

https://executium.com/media/image/435-is-crypto-trading-free.jpg|||Trading Crypto No Fee / Chinese trading apps want to ...|||2000 x 869

How to Sell Cryptocurrency via P2P Trading on Binance Lite .

Upstox Pro Web 3.0 Review, Software, Download, Login, Demo

https://cryptowebguide.com/wp-content/uploads/2022/01/featured-1003-2048x1461.jpg|||Mina Protocol | The Worlds Lightest Blockchain ...|||2048 x 1461

API Crypto Trading with No Hidden Fees - alpaca.markets

Thinkorswim No Longer Accepting New Canadian Customers Apr 29 Written By Michael Zhang TD Direct Investing is the online brokerage division of TD Waterhouse Canada Inc., which is a financial services corporation, whose parent company is the Toronto-Dominion Bank.

https://upstox.com/app/uploads/2020/05/9.png|||Introducing Pro Web 3.0! - Upstox|||1920 x 1080

Dominion Web Solutions Announces Company . - Trader Interactive

IBKR WebTrader Interactive Brokers LLC

TOS Dashboard Mobile App is a user friendly online control panel interface of the app that gives you an authority to watch the user control panel data to the fullest. The data stored within the web dashboard automatically sync to the TOS-Dashboard mobile app. It empowers you to see the user control panel data on your cell phone directly without logging-in to your web control panel.

https://cdn-5b3eb1f2f911c81eb41eba94.closte.com/wp-content/uploads/2020/09/Binance-Review-Classic.png|  $||$ Binance : Binance Review 2021 | Buy & amp; Sell Crypto | Fees ... $|||2850 \times 1480$ 

Download thinkorswim Desktop Instructions TD Ameritrade

http://www.highridgefutures.com/wp-content/uploads/2014/10/barchart.jpg|||BarChart Trader - High Ridge Futures|||1440 x 884

How to Transfer Gemini Crypto to Coinbase Exchange || Gemini .

Mina Protocol The World's Lightest Blockchain Protocol

How to sell crypto on Binance P2P (Desktop) Binance

Here is a custom script I found from some great people on twitter. It works fine on TOS desktop but wont work on mobile when I add it to my scripts. I was told someone here may be able to tweak it! I have no experience coding. def outBar = low [1] < low [2] and high [1] &gt; high [2];

ThinkorSwim Mobile App Tutorial for Beginners 2021 |Step-by .

https://cimg.co/w/rw-gallery/0/5f3/548a8e794f.jpg|||Lowest Crypto Trading Fees Reddit - Visualization Of The ...|||1897 x 829

https://binancoins.com/images/binance/1628377544093/original/how-to-create-an-ad-to-buy-or-sell-crypto-on -binance-p2p-go-from-0-to-10-000.png|||How to Create An Ad To Buy Or Sell Crypto on Binance P2P ...|||1600 x 900

Best comission-free/low-fee crypto exchanges. Phemex. The fee structure at Phemex is pretty standard for a crypto exchange. There are no deposit or withdrawal charges above the standard network . Binance. Crypto.com. Kucoin. Digitex.

https://cdn.vox-cdn.com/thumbor/0IrJj3Y\_boRWJh2FpjD5mdRpgF4=/0x0:2922x1966/1400x933/filters:focal( 1228x750:1694x1216):no\_upscale()/cdn.vox-cdn.com/uploads/chorus\_image/image/60994961/44532959\_3ab dc800\_a6a9\_11e8\_97e4\_858987f663d1.0.png|||Windows 95 is now an app you can download and install on ...|||1400 x 933

This is a video on how to transfer DOGE from one Crypto Exchanges to another(Coinbase to Gemini).Before Investing:Due DiligenceResearchPatienceDiversifyLegal.

https://ventures.coinbase.com/static/images/coindcx.png|||Crypto Data|||2000 x 2000

https://cdn.vox-cdn.com/thumbor/sxyoKDeXMvbNYmVid6Dr9j8QKco=/0x213:2039x1360/1600x900/cdn.vo x-cdn.com/uploads/chorus\_image/image/47545229/snap1\_2040.0.0.jpg|||Google's Snapseed app can now edit RAW photos on Android ...|||1600 x 900

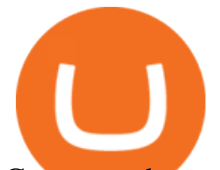

Crypto exchanges earn through commission fees. However, the new concept of no-fee trading has arrived, this simply means exchanges have found alternative ways to generate returns, such as monthly plans, higher withdrawal fees, and other alternative methods. Below you can find list of all the best zero-fee, no commission crypto trading exchanges.

7 Best Exchanges To Trade Crypto With Zero Fees

https://mir-s3-cdn-cf.behance.net/project\_modules/1400/96947d46054079.58468ba49de9a.jpg|||UPSTOX PRO Mobile and Web Design on Behance|||1400 x 7414

https://www.topsharebrokers.com/images/broker-details/upstox-pro-rksv-webtrading-order-entry-buy.png|||Up stox Pro Mobile App|Upstox Pro Web Trading|Desktop-NEST 2020|||1868 x 871

https://coincrunch.in/wp-content/uploads/2020/08/binance-buy-with-cash.png|||Binance P2P: How To Buy/Sell Crypto with INR from the ...|||1920 x 1080

Trader Interactive is the leading online classifieds marketplace and marketing software solutions provider to commercial and recreational dealers. Our mission to bring buyers and sellers together remains the core of our businesses.

9 Best Zero-Fee Cryptocurrency Trading Exchanges in 2021

https://cryptocurrencybegin.com/photos/binance/how-to-sell-crypto-on-binance-p2p-via-web-and-mobile-app-9.png|||How to SELL Crypto on Binance P2P via Web and Mobile App|||1130 x 1200

Upstox Pro Web - Upstox PRO WEB Pro Platform For Pro Traders The most powerful & amp; easy to use HTML-based trading platform in India. Try Live Demo Analyse Markets Smartly POWERFUL CHARTS We give you the best charting tools to spot market trends and make informed decisions. 100+ INDICATORS You can customize your charts

https://www.topsharebrokers.com/images/broker-details/upstox-pro-rksv-webtrading-funds-transfer.png|||Upst ox Pro Mobile App|Upstox Pro Web Trading|Desktop-NEST 2020|||1407 x 804

https://binantrader.com/photos/binance/how-to-sell-crypto-on-binance-p2p-by-web-and-mobile-app-1.png|||Ho w to SELL Crypto on Binance P2P via Web and Mobile App|||1600 x 844

upstox pro web login - loginen.com Videos for Upstox+pro+web

https://miro.medium.com/max/4000/0\*Nm7q5Sjit531Fn78.png|||Coinbase Pro Api Key Great Crypto Exchanges sumik.midas.pl|||3360 x 1676

https://techcrunch.com/wp-content/uploads/2017/11/bitcoin\_square\_cash.jpg||Fake Bitcoin Wallet Balance ~ KangFatah|||3900 x 2645

https://www.topsharebrokers.com/images/broker-details/upstox-pro-rksv-mobile-app-trading.png|||Upstox Pro Mobile App|Upstox Pro Web Trading|Desktop-NEST 2020|||1080 x 1920

https://img.gadgethacks.com/img/13/09/63651773177242/0/binance-101-fees-fine-print-you-need-know-befor e-trading-bitcoins-other-cryptocurrencies.w1456.jpg|||Selling Coins On Binance Crypto Technical Analysis Book ...|||1440 x 2960

https://binanchain.com/photos/binance/how-to-buy-and-sell-crypto-on-binance-with-rub-10.png|||How to Buy and Sell Crypto on Binance with RUB|||1352 x 1200

https://tickertapecdn.tdameritrade.com/assets/images/pages/md/tdan\_tickertapebanner\_v5-newsize.jpg|||View Beta Thinkorswim Free Futures Trading System|||1213 x 1182

An email has been sent to verify your new profile. Please fill out all required fields before submitting your information.

https://www.gpucoin.net/wp-content/uploads/2019/11/how-where-to-buy-gemini-dollar.jpg|||How & Where to Buy Gemini Dollar (GUSD) with PayPal ...|||1200 x 801

https://i.pinimg.com/originals/69/9b/7a/699b7a4e9f4ca66d5788d3a5d9deeed9.jpg|||Crypto With Low Transaction Fees - Bitcoin Transaction ...|||5872 x 4016

Tutorial Video. Step 1. Go to the (1) [Wallets] tab, tap (2) [Funding], then (3) [Transfer] the crypto that you

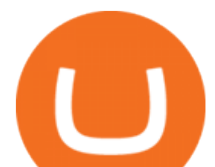

want to sell to your Funding Wallet. If you already have the crypto in the Funding wallet, go to the homepage and tap P2P Trading to enter the trading page. Step 2. Tap P2P Trading on the app homepage.

https://bitemycoin.com/wp-content/uploads/2018/01/digibyte.png|||How To Buy Ripple With Bitcoin From Coinbase | Earn ...|||2156 x 1354

https://coinnewstelegraph.com/wp-content/uploads/2020/02/uk-crypto-exchange-coinfloor-launches-no-bs-ser vice-for-bitcoin-beginners.jpg|||No Fee Crypto Exchange Uk - Best Crypto Exchange Uk 2021 ...|||1500 x 1000 https://i.pinimg.com/originals/3e/41/29/3e4129b6be683eb9299810ed9703ca62.jpg|||No Fee Crypto Exchange Us - Arbittmax|||1600 x 1067

https://upstox.com/app/themes/upstox/dist/img/pro/promobile/i-mac-front-facing@2x.png|||Upstox Pro Mobile - Upstox|||1168 x 942

Upstox Pro Web is the browser-based trading platform that can be accessed directly from any device like a laptop or a desktop without having to install or download it. It has many advanced features like technical charts, indicators, and algo trading, which help traders in making their trades.

IBKR WebTrader, Interactive Brokers HTML-based trading platform, offers an uncluttered, easy-to-learn trading interface with advanced trading features and tools.

https://satt-token.com/blog/wp-content/uploads/2020/05/JPMorgan-says-it-pities-small-banks.jpg|||Crypto

Highlights Week #20 - JP Morgan opt for Bitcoin ...|||3200 x 1799

Decentralized, Scalable and Secure Blockchain Mina Protocol

Mina Protocol (MINA) CryptoSecret.nl

How To Transfer From Gemini To Coinbase 2022

https://4.bp.blogspot.com/-PnDz6HNfMfQ/Wr18LAVonsI/AAAAAAAAm2U/Q9uP0\_B1ubwm3I5RsNN-xX 9dX9d56baPQCK4BGAYYCw/s1600/Thinkorswim%2BBy%2BTD%2BAmeritrade%2BBrokerage%2BRevi ew%2B2018%2B-%2BTop%2BRated%2BFirms-731081.jpg|||Thinkorswim - Td Ameritrade Tools - Trade Choices|||1600 x 900

Phemex is well-known for its zero-fee crypto trading on spot pairs for premium members using the web or mobile trading app. There is a membership pricing to unlock no fee spot trading which costs USD \$0.19 per day. For frequent or large volume traders, this is a relatively small amount to pay for no trading fees.

Register a new account with Phemex that offers no-fee crypto trading; Click the  $&\#39$ ; Products $&\#39$ ; .

https://www.pcgamesn.com/web-stories/assets/dota-lol-translation-app/og-image.jpg|||This app translates between Dota 2 and LoL|||1440 x 1280

https://www.paybito.com/wp-content/uploads/2021/06/forex-paybito-1.jpg|||Crypto Opportunities for Forex Derivatives Brokers - PayBito|||1200 x 800

https://lh3.googleusercontent.com/0ABviAPGtKVzYgZXBE2FSTaUxWWlNWH9GMgRNnm6XPy\_zYGNK QjvAabiHBVG5iFTie5envkKXaHPO9viIi5QgtBSu4ZyvzrD2bYPIyUXAUg0xnxNaOryXMEWrPzsP5zFq-S g97Xg|||Ameritrade Idle Account Losing Value Tradestation Sp 600 ...|||1600 x 913

https://static.coindesk.com/wp-content/uploads/2019/05/launchpad.png|||How To Sell Bitcoin For Cash On Binance - How To Earn Btc 2019|||2470 x 1532

With millions of shoppers looking to buy or rent RVs, motorcycles, boats, ATVs, commercial vehicles, heavy equipment, and more and with thousands of dealers listing their inventory with us Trader Interactive boasts one of the most unique, diverse, and comprehensive brand portfolios in the nation. Our Digital Marketing Solutions

https://www.topsharebrokers.com/images/broker-details/upstox-pro-rksv-webtrading-home.png|||Upstox Pro Mobile App|Upstox Pro Web Trading|Desktop-NEST 2020|||1899 x 907

https://www.topsharebrokers.com/images/broker-details/upstox-pro-rksv-mobile-app-home.png|||Upstox Pro Mobile App|Upstox Pro Web Trading|Desktop-NEST 2020|||1080 x 1920

https://www.referralcode.in/wp-content/uploads/2021/02/Binance-Crypto.jpeg||Binance Buy & amp; sell

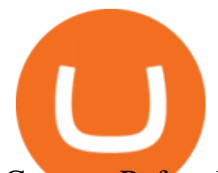

Crypto - Referral Code | Post and ...|||1024 x 1024 TD Thinkorswim No Longer Accepting New Canadian Customers https://cdn.cloudflare.steamstatic.com/steam/apps/579560/ss\_14024493e5d2d7b4ade39f83f1cb1dd195ebd5e4. 1920x1080.jpg?t=1556249010|||Sky Trader on Steam|||1920 x 1080 PrimeXBT Official Site - PrimeXBT #1 Trading Platform https://i.pinimg.com/originals/69/9b/7a/699b7a4e9f4ca66d5788d3a5d9deeed9.jpg|||Crypto With Low Transaction Fees - Bitcoin Transaction ...|||5872 x 4016 How to buy and sell crypto on binance Lite - Binance . https://images.livemint.com/img/2021/02/10/1600x900/2021-02-10T021825Z\_1\_LYNXMPEH19046\_RTRO PTP\_3\_CRYPTO-CURRENCY-TESLA-REDDIT\_1612927113278\_1612927123573.JPG|||Trading Cryptocurrency Reddit : Want To Get Rich Trading ...|||1600 x 900 https://www.topsharebrokers.com/images/broker-details/upstox-pro-rksv-mobile-app-login.png|||Upstox Pro Mobile App|Upstox Pro Web Trading|Desktop-NEST 2020|||1080 x 1920 Learning Center - Mobile - Thinkorswim https://binantrader.com/images/binance/1614420616928/original/how-to-sell-crypto-on-binance-p2p-by-weband-mobile-app.jpg|||How to SELL Crypto on Binance P2P via Web and Mobile App|||5157 x 3438 Best Crypto Exchanges With Low Or No Trading Fees in 2022 thinkorswim Trading Platform Suite TD Ameritrade thinkorswim web Platform TD Ameritrade IBKR WebTrader, Interactive Brokers HTML-based trading platform, offers an uncluttered, easy-to-learn trading interface with advanced trading features and tools. thinkorswim® web. Developed specifically with feedback from traders like you, the latest addition to the thinkorswim suite is a web-based software that features a streamlined trading experience. It' sperfect for those who want to trade equities and derivatives while accessing essential tools from their everyday browser. Learn more. https://cdn.vox-cdn.com/thumbor/OfyhvfRB7rcMTcYEABzGP5Pjaa0=/5x0:755x422/1600x900/cdn.vox-cdn. com/uploads/chorus\_image/image/54673425/didi-chuxing-759.0.jpg|||The ride-sharing app that beat Uber in China is available ...|||1600 x 900 https://s.yimg.com/ny/api/res/1.2/8qNdcgdcMJG4HW.fq\_C4mQ--/YXBwaWQ9aGlnaGxhbmRlcjt3PTIwMD A7aD0xMzMz/https://s.yimg.com/os/creatr-uploaded-images/2021-05/2b5f3e80-b8ac-11eb-bfe4-1d70632c5e 3c|||Coinbase, Binance, other platforms see disruptions as ...|||2000 x 1333 https://www.adigitalblogger.com/wp-content/uploads/ADB-2-min.jpg||Upstox Pro Web 3.0 | Review, Software, Download, Login, Demo|||1920 x 1080 How To Buy Bitcoin Without Fees https://finbold.com/wp-content/uploads/2020/01/In-depth-Binance-Review-2020-Buy-Sell-Crypto.jpg|||Binanc e Review  $2021$  | Buy  $\&$ amp; Sell Crypto | Fees, Pros, Cons|||1500 x 900 https://binanchain.com/images/binance/1614902891848/original/how-to-buy-and-sell-crypto-on-binance-withrub.jpg|||How to Buy and Sell Crypto on Binance with RUB|||1600 x 836 Build a Crypto Portfolio - Buy Bitcoin & amp; Crypto Instantly https://miro.medium.com/max/7918/1\*Em2MamxkcjZpkaqM2O3H-A.png|||How To Day Trade Crypto

Without Fees - Crypto.com refer a ...|||3959 x 2549

https://cdn.vox-cdn.com/thumbor/Z1LzWnKxD09sjxGDOiWy3EqELpA=/0x0:1280x720/1600x900/cdn.voxcdn.com/uploads/chorus\_image/image/48525057/app\_connect\_5301.0.0.jpg|||Volkswagen says Apple wouldnt let it demo wireless ...|||1600 x 900

https://i0.wp.com/dailyhodl.com/wp-content/uploads/2021/06/coin-go-1-1.jpg?fit=1365%2C800&ssl=1||| Here Are Five Low-Cap Altcoins With Potential To Erupt ...|||1365 x 800

https://i1.wp.com/www.marketcalls.in/wp-content/uploads/2015/06/Window-Trader.jpg|||How to Get Market Profile and Footprint Profile Charts?|||1024 x 768

https://wikikeep.com/wp-content/uploads/2021/02/vlcsnap-2021-02-01-11h58m30s615-1536x983.png|||How

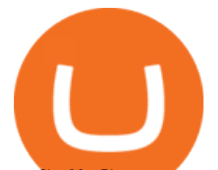

to Sell Crypto on Binance Mobile App - Binance|||1536 x 983

https://ph-files.imgix.net/25c30a1f-bb38-45f4-93ac-dd240345c174.jpeg?auto=format&auto=compress&a mp;codec=mozjpeg&cs=strip|||Dime - Buy/sell crypto without fees and earn cashback on ...|||1242 x 2688 https://www.christies.com/img/LotImages/2021/NYR/2021\_NYR\_20669\_0015\_000(tamiko\_thiel\_unexpected

\_growth044107).jpg?mode=max|||TAMIKO THIEL (B. 1957), Unexpected Growth | Christies|||3200 x 2240 https://upstox.com/app/uploads/2020/05/4.png|||Introducing Pro Web 3.0! - Upstox|||1920 x 1080 https://cryptoexchangeswap.com/wp-content/uploads/2021/06/Old-School-Bitcoin-Whale-Suddenly-Moves-3 4000000-in-Crypto-After.jpg|||Old School Bitcoin Whale Suddenly Moves \$34,000,000 in ...|||1365 x 800 Change the look of your Upstox Pro web - Upstox

After implementing the white theme on Upstox Pro mobile, it was time for the web trading platform to get a complete makeover too. Dont worry. The essence of the pro web platform remains the same. If not better. Switch your trading platform themes You can switch between night and day themes as per your mood. Upstox - Best Online Share Market Trading App In India

https://www.topsharebrokers.com/images/broker-details/upstox-pro-rksv-mobile-app-price-alert.png|||Upstox Pro Mobile App|Upstox Pro Web Trading|Desktop-NEST 2020|||1080 x 1920

Connect to Demo to practice with the FTS Interactive Market & quot; To connect to your instructor  $&\#39$ ; case, enter the information below and click Connect. Your Email Address.

The community website for Mina Protocol, the world ' s lightest (and best) blockchain. Featuring all the latest Mina news, plus interviews, giveaways and information on staking, buying, running a node and much more.

https://www.realforexreviews.com/wp-content/images/reviews/interactivebrokers/pic1.jpg|||Interactive Brokers Review 2019 AU | Are They a Scam?|||1280 x 997

r/Gemini - 0.25% + 10 FREE BTC withdraws (quoted fee requires  $\&$ quot;ActiveTrader) r/Coinbase - 0.50% + FREE BTC withdraw (quoted fee requires "Pro") r/CashApp -  $1.8\%$  + FREE BTC withdraw You should always calculate the REAL cost of each trade using pen and paper when compared to a trusted source of accurate pricing data.

https://images.cointelegraph.com/images/1434\_aHR0cHM6Ly9zMy5jb2ludGVsZWdyYXBoLmNvbS9zdG9y YWdlL3VwbG9hZHMvdmlldy83OTFmZDhhODM1NmJhYWU5ZWU5ZWFkZjUzNzBkOTdiMi5qcGc=.jp g|||Crypto Asset Brokerage Co-Founded by Uber Ex-CTO to Launch ...|||1434 x 956

You can login to web trading account on Upstox Pro web using this link https://pro.upstox.com . To login to web trading account use UCC ID & amp; Password. Upstox Pro Desktop Trading Software for Desktop https://www.topsharebrokers.com/images/broker-details/upstox-pro-rksv-mobile-app-watchlist.png|||Upstox Pro Mobile App|Upstox Pro Web Trading|Desktop-NEST 2020|||1080 x 1920

Mina Protocol is a minimal succinct blockchain built to curtail computational requirements in order to run DApps more efficiently. Mina has been described as the worlds lightest blockchain since its size is designed to remain constant despite growth in usage. Furthermore, it remains balanced in terms of security and decentralization.

https://easternfuzz.com/wp-content/uploads/2021/07/executium-WLvog4WcqRU-unsplash-scaled.jpg|||Reason s for Trading and Selling Crypto on Binance ...|||2560 x 1703

https://www.adigitalblogger.com/wp-content/uploads/How-To-Use-Upstox-Pro-min.jpg|||How to Use Upstox Pro | In Mobile, Web, Download|||1920 x 1080

https://static.cryptohopper.com/images/news/uploads/1610369260-earn-passive-income-with-crypto-trade-wit hout-complex-dashboards-1.png|||Earn passive income with crypto. Trade without complex ...|||1600 x 900

https://s3.amazonaws.com/tradingview/p/pTMNAFT2.png|||How To Day Trade Crypto Without Fees : Is Day Trading ...|||1828 x 898

Mina Protocol: Is MINA Worth it? What you NEED to Know!!

Sell 1 BTC 37,817.58 EUR Spend EUR Receive BTC Log In/Sign Up Buy & amp; Sell Crypto on Binance: Where You Trade Crypto in 3 Steps Binance is a safe and secure platform to buy and sell cryptocurrencies

## transfer from coinbase to gemini tos mobile app

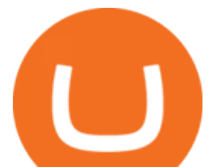

quickly using our streamlined buy/sell process. You're just three steps away from your first Bitcoin. Register for an account Verify your identity

1. Download the Binance App on your mobile device and login to your Binance account. If you dont have a Binance. 2. In the top left corner of the screen, tap the profile icon and switch to Lite. 3. Tap the trade icon in the middle of the screen and follow the simple instructions. 4. Enter the .

https://binantrader.com/photos/binance/how-to-buy-and-sell-crypto-on-binance-with-rub-4.png|||How to Buy and Sell Crypto on Binance with RUB|||1536 x 928

https://binantrader.com/photos/binance/how-to-sell-crypto-on-binance-p2p-by-web-and-mobile-app-9.png|||Ho w to SELL Crypto on Binance P2P via Web and Mobile App|||1054 x 1146

https://www.brokerage-review.com/images/1/ib/ib-trader-workstation.png|||Interactive Brokers vs TD Ameritrade (2021)|||2558 x 1385

https://public.bnbstatic.com/image/cms/blog/20201223/d08969c4-e7c8-4c2e-8750-d4e108df4dab.png|||How to Buy and Sell BTC and Other Cryptocurrencies with ...|||1600 x 900

Plantable NEO:PLBL New Alert - NEO:PLBL is Making waves

https://botcryptotrade.com/wp-content/uploads/2018/12/10-botcryptotrade.com\_.jpg|||Fee Free Crypto Trading \$troy Is Transforming Itself From ...|||5120 x 2880

https://cdn.cwsplatform.com/i5rvscom/2d15e85e714061e916dd42caeed48845.jpeg|||Used 2000 Damon Intruder 349 in Rochester, WA|||4032 x 3024

https://cdn.shortpixel.ai/client/q\_glossy,ret\_img,w\_3312/https://www.cryptocointrade.com/wp-content/upload s/2018/06/Crypto-Trading-Platforms.png|||How To Day Trade Crypto Without Fees : Binance Day Trading ...|||3312 x 1667

https://easternfuzz.com/wp-content/uploads/2021/07/executium-y3FRkhP-UgY-unsplash-scaled.jpg|||Reasons for Trading and Selling Crypto on Binance ...|||2560 x 1703

An Introduction to Trader Interactive

Does Thinkorswim mobile app support custom studies? - Hahn .

https://www.topsharebrokers.com/images/broker-details/upstox-pro-rksv-webtrading-market-status.png|||Upst ox Pro Mobile App|Upstox Pro Web Trading|Desktop-NEST 2020|||1917 x 868

Upstox Pro Web - Upstox

How to Transfer Currency from Coinbase to Gemini. Go to your Gemini Dashboard. Select Transfer Deposit into Gemini. Select your Currency and continue. Copy the Deposit Address (the string of letters and numbers) Go to your Coinbase Dashboard. Select Send/Receive Send. Paste the Deposit Address .

https://www.topsharebrokers.com/images/broker-details/upstox-pro-rksv-mobile-app.png|||Upstox Pro Mobile App|Upstox Pro Web Trading|Desktop-NEST 2020|||1080 x 1920

https://coincentral.com/wp-content/uploads/2017/08/limits.jpg||Coinbase vs Gemini Comparison CoinCentral|||1203 x 848

https://image.cnbcfm.com/api/v1/image/106912016-1626438957428-gettyimages-1232945042-BC\_Cancelled March2021\_5997.jpeg?v=1626439187|||Crypto exchange Binance stops selling digital versions of ...|||5000 x 3314

https://cdn.publish0x.com/prod/fs/images/a362bd01ac748b28664b144505d3facfa843fab60b6517819fa9a4924 c4b9171.png|||How to Short Crypto on Binance|||3840 x 2156

Mobile Trading Apps TD Ameritrade

Upstox Pro platforms available on both web and mobile, offer you an unmatched convenience in online share trading. You can track all your securities, bonds and mutual funds in one place. You can initiate any purchase or selling of securities and/or commodities and derivative holdings, easily and quickly.

https://www.coinsondakika.com/wp-content/uploads/2021/05/kripto-para-yatirimcilari-sokta-cinden-ikinci-agi r-darbe-geldi-bitcoin-ve-digerleri-fena-cakildi.jpg|||Kripto para yatrmclar okta - Coin Son Dakika- Güncel ...|||1280 x 800

Mina Protocol - The lightweight Blockchain - The .

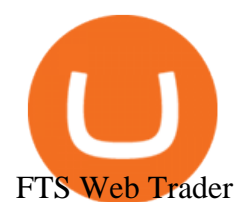

https://uploads.disquscdn.com/images/35975db633b3f4294eff0b161b88ad785f19da66699759017b7f4eb91b3 4364f.png|||Introducing Pro Web 3.0! - Upstox|||1652 x 934

Transfer UST from Gemini / Coinbase to Terra (UPDATED) Transferring UST from Gemini or Coinbase using the Terra bridge is the quickest way to transfer funds over to your Terra wallet, especially if you want to deposit your funds into the Anchor Protocol. In this video we do it live, so you know the exact steps to take to get it done successfully! Remember, there are opportunities during this process to completely mess things up, and for you to permanently lose all your crypto!

http://www.hetrick-philadelphia.org/wp-content/uploads/2020/10/nomics-1536x864.jpg||Check Nomics Ratings Before Choosing A Crypto Exchange ...|||1536 x 864

Introducing Pro Web 3.0! - Upstox

https://www.topsharebrokers.com/images/broker-details/upstox-pro-rksv-webtrading-reports.png|||Upstox Pro Mobile App|Upstox Pro Web Trading|Desktop-NEST 2020|||1912 x 897

Mobile Trading. This section of our manual is exclusively dedicated to mobile versions of thinkorswim. Click on the links below to view our video tutorials based on the type of device you  $\&\#39$ ; re using. Trading on iOS Trading on Android Trading on iOS (iPad)

Buy and Sell Cryptocurrency Binance

Created based on your feedback, thinkorswim web is the latest addition to the thinkorswim trading suite. With no download required, this straightforward platform takes the essential tools from thinkorswim desktop and makes them easy to access and even easier to learn. Combined with  $TD$  Ameritrade $&\#39$ ; support and award-winning education, you have .

Sell Crypto 1. Go to the Buy Crypto Page . 2. Click on the " Sell " tab at the top. 3. Choose the coin you wish to sell. 4. Click on the 0 and type the amount in USD you wish to sell. Please note that all orders must be at least 20.00 USD. 5. Click the " Sell " button. This will take you to the Sell Confirmation Page. 6.

Upstox Pro Web 3.0 - Review, Top Features & amp; Login Process

https://www.digitalcurrencysummit.com/hosted/images/b7/4f0ff793f2487d87defdb430b3abff/Brian-Gallagher ---Partisia.png|||Digital Currency Summit 2021|||1359 x 1349

Transfer Crypto from Coinbase to Gemini? Go to Gemini and pick " Deposit" and the coin type. Copy the wallet address it gives you. Go to Coinbase and initiate a withdrawal of said coin type. Paste in the address and verify your 2FA 1 level 2 securedascollateral · 8m.

TD AmeritradeMobile App. Track your investments with this simple and straightforward app. Trade stocks, ETFs, and options with easy and intuitive order entry and editing. Explore integrated charts with indicators, set up price alerts, access watch lists, and get real-time quotes.

How to Buy & amp; Sell Crypto Binance.US

https://www.topsharebrokers.com/images/broker-details/upstox-pro-rksv-mobile-app-trading-sell-order.png||| Upstox Pro Mobile App|Upstox Pro Web Trading|Desktop-NEST 2020|||1080 x 1920

If you are looking to buy or sell Mina Protocol, Binance is currently the most active exchange. The world' lightest blockchain, powered by participants. Mina is building a privacy-preserving gateway between the real world and crypto and the infrastructure for the secure, democratic future we all deserve. Mina Protocol News & amp; Guides

Buy Crypto In 3 Minutes - The Safest Place to Buy Crypto

Thinkorswim

On the homepage, select the [Trade] tab at the bottom of the screen. Select [Sell]. Select the crypto you would like to sell. For example, if you wish to sell BTC, simply select [BTC] on the [Choose Crypto] page. Select the fiat currency you wish to receive your payment in. In this example, we will use [VND] and sell our BTC for 500,000 VND.

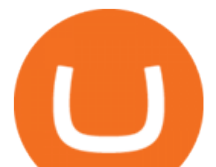

https://uploads.disquscdn.com/images/61d18e10d476eb379545970a423c344b5f47b589cb93007c1d14d03d32 88a283.jpg|||Introducing Pro Web 3.0! - Upstox|||2400 x 1600

IBKR WebTrader, Interactive Brokers HTML-based trading platform, offers an uncluttered, easy-to-learn trading interface with advanced trading features and tools.

https://smoketalks.com/wp-content/uploads/2021/05/1110080841\_1920x1080.jpeg||Binance Cryptocurrency Exchange | Buy & amp; sell Crypto in ... |||1920 x 1080

10 Best Crypto Trading Platforms To Buy Altcoins .

Short Answer ThinkorSwim is not available to Canadian users. TD-Direct Investing, which was providing the platform to its users replaced it with another trading platform known as Advanced Dashboard. Hence Canadian citizens who have a TD account can no longer access ThinkorSwim as earlier.

Welcome to the new Upstox Pro. Its everything your favourite trading platform wasonly faster, simpler, and more efficient. Go on, give it a spin.

How To Transfer From Gemini To Coinbase 2022. 1. Open A Coinbase Account. Coinbase is consistently rated as a top platform for cryptocurrency. This is due to a simple to use app, excellent . 2. Verify Your Coinbase Account. 3. Gather Necessary Information From Coinbase. 4. Send Crypto From Gemini .

https://i.pinimg.com/originals/0a/fe/ad/0afeaddfecec42f496f74aba75e677ea.jpg|||Lowest Crypto Trading Fees Reddit|||1108 x 904

https://finmedium.com/wp-content/uploads/2020/07/Review-Of-Pro-Web-3.0--Latest-Upgrade-To-Upstox-Tra ding-Platform.jpg|||Review Of Pro Web 3.0 Latest Upgrade To Upstox Trading ...|||1280 x 960

https://thumbs.dreamstime.com/z/no-bitcoin-crypto-currency-forbidden-sign-red-prohibition-symbol-isolatedwhite-background-no-bitcoin-crypto-currency-forbidden-167516103.jpg|||No Fee Crypto Exchange Usa : Lowest Fee Crypto Exchange ...|||1600 x 1689

ThinkorSwim Mobile Demo for Beginners 2021In todays video we do a full demo of the ThinkorSwim mobile app. We cover everything youll need to know to get sta.

https://www.musclegeek.co/wp-content/uploads/2018/12/5578/binance-cryptocurrency-exchange-app.jpg|||Ho w To Buy Crypto In Binance App / How to Buy Enigma ...|||5184 x 3456

Gemini vs. Coinbase: Which Should You Choose?

Mina Protocol (MINA) price today, chart, market cap & amp; news.

http://crypto-tutorials.io/wp-content/uploads/2019/07/05-buy-bitcoin-with-credit-card-binance.jpg|||Buy

Crypto with credit card on Binance - Crypto Tutorials|||1322 x 1534

Upstox Web Login - Login Wiz

https://www.topsharebrokers.com/images/broker-details/upstox-pro-rksv-mobile-app-charts.png|||Upstox Pro Mobile App|Upstox Pro Web Trading|Desktop-NEST 2020|||1080 x 1920

https://journalducoin-com.exactdn.com/wp-content/uploads/2021/03/MINA-blockchain-1.jpg?lossy=1&q uality=66&ssl=1||Libérez-vous de vos (block)chaines ! Mina Protocol fait ...|||1920 x 1080

https://cimg.co/w/rw-gallery/0/601/811ed85799.jpg|||Cryptocom Withdrawal Fees Uk - Cryptocom Withdrawal Fees ...|||1911 x 893

https://images.cointelegraph.com/images/1434\_aHR0cHM6Ly9zMy5jb2ludGVsZWdyYXBoLmNvbS9zdG9y YWdlL3VwbG9hZHMvdmlldy9iMzRhNzkzZTJjMDg1YTg5YzVjMDk2MzRiNzQ1NzRjZi5qcGc=.jpg|||Cry pto Exchange Hopes to Become Trendsetter by Scrapping ...|||1434 x 956

Videos for Mina+protocol+crypto

Videos for Web+trader+interactive

https://ezcrypto.co.in/wp-content/uploads/2021/01/1610734420\_Top-10-Exchanges-to-Trade-Crypto-Futures-i n-India.jpeg|||Top 10 Exchanges to Trade Crypto Futures in India | by ...|||1200 x 800

*(end of excerpt)*